УЧИТЕЛЬ ИНФОРМАТИКИ И ИКТ МАОУ «ЛИЦЕЙ №36» ЛЕНИНСКОГО РАЙОНА **T.CAPATOBA** ШАБАЛДИНА НАТАЛЬЯ ВЛАДИМИРОВНА

### **Элементы блок-схем**

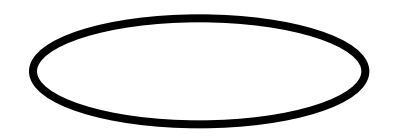

**- начало или конец**

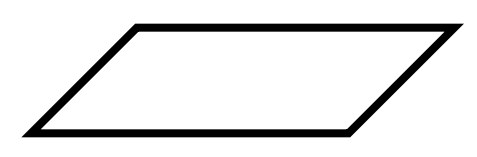

**- ввод данных и вывод результатов**

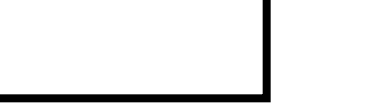

**- действие**

### Блок-схема задачи

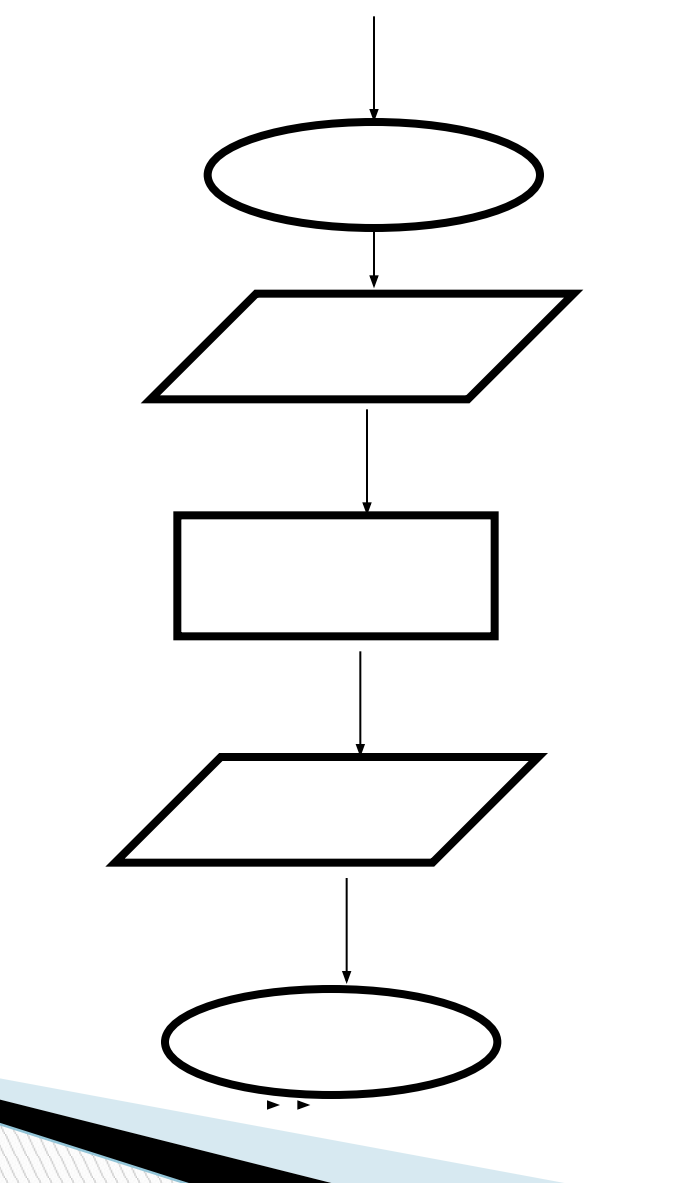

**Что будет на экране дисплея после выполнения приведенной программы, если в процессе ее работы была введена следующая информация :ВОВА СВЕТА**

- 1. Program Ola;
- 2. Var name1, name2:string;
- 3. Begin
- 4. Writeln ('Введите имя мальчика');
- 5. Readln (name1);
- 6. Writeln ('Введите имя девочки');
- 7. Readln (name2);
- 8. Writeln ('Ученик Лицея №2 ',name1);
- 9. Writeln ('дергает за косички девочку');
- 0. Writeln ('которую зовут', name $2,$ '.');
- $1.$  Writeln ('Но', name2, 'на него не обижается.');
- 12. End.

Введите имя мальчика **ВОВА** Введите имя девочки **СВЕТА**

**Что будет на экране дисплея после выполнения приведенной программы, если в процессе ее работы была введена следующая информация :ВОВА СВЕТА**

- 1. Program Ola;
- 2. Var name1, name2:string;
- 3. Begin
- 4. Writeln ('Введите имя мальчика');
- $5.$  Readln ('namel');
- 6. Writeln ('Введите имя девочки');
- 7. Readln ('name2');
- 8. Writeln ('Ученик Лицея №2 ',name1);
- 9. Writeln ('дергает за косички девочку');
- 0. Writeln ('которую зовут', name $2,$ '.');
- $1.$  Writeln ('Но', name2, 'на него не обижается.');
- 12. End.

Ученик Лицея №2 ВОВА

дергает за косички девочку,

которую зовут СВЕТА.

Но СВЕТА на него не обижается.

**Что будет на экране дисплея после выполнения приведенной программы, если в процессе ее работы была введена следующая другая информация :**

- 1. Program Ola;
- 2. Var name1, name2:string;
- 3. Begin
- 4. Writeln ('Введите имя мальчика');
- 5. Readln (name1);
- 6. Writeln ('Введите имя девочки');
- 7. Readln (name2);
- 8. Writeln ('Ученик Лицея №2 ',name1);
- 9. Writeln ('дергает за косички девочку');
- 0. Writeln ('которую зовут', name $2,$ '.');
- 11. Writeln ('Но',name2,'на него не обижается.');
- 12. End.

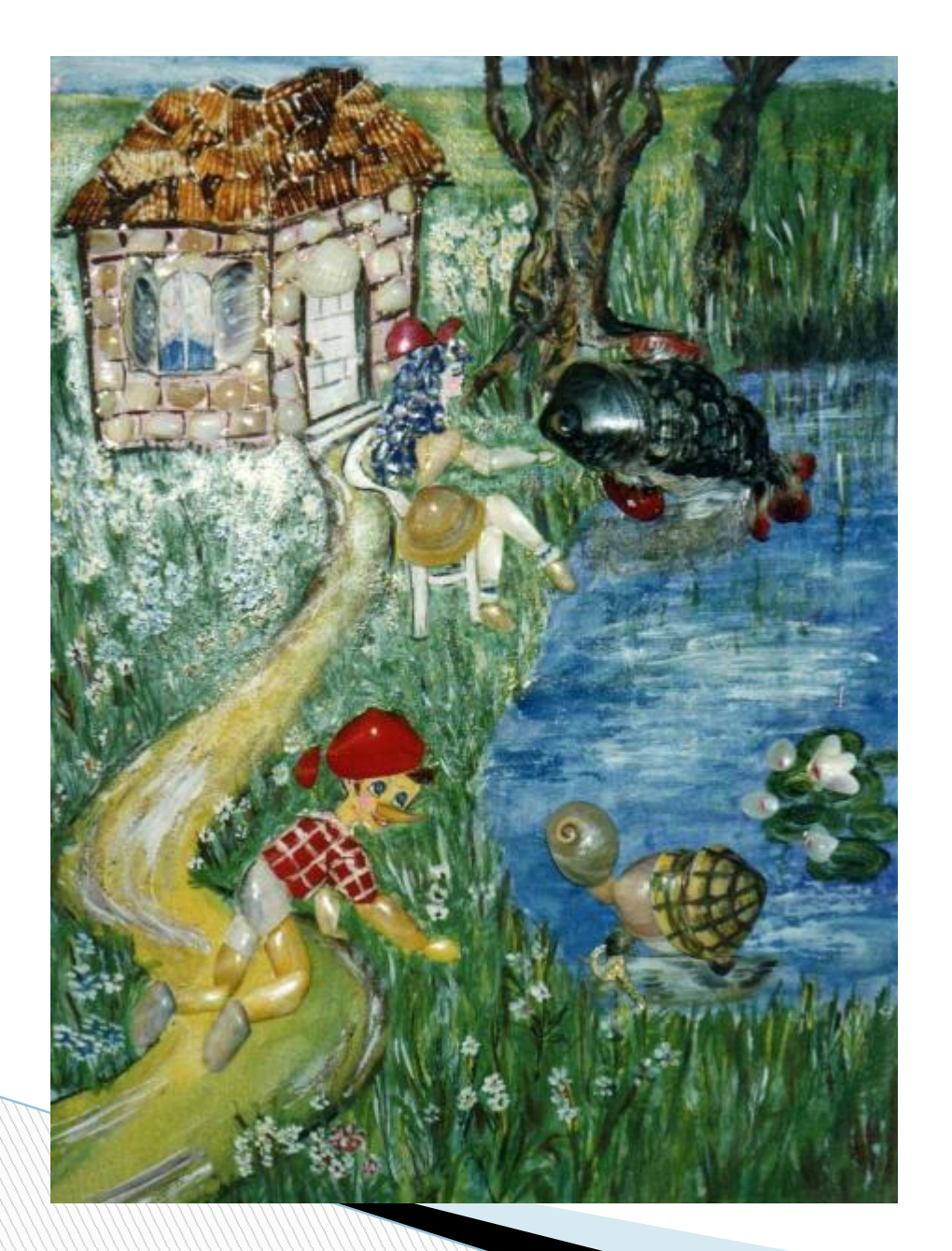

«Черепаха Тортилла подарила Буратино несколько золотых монет. Сколько монет Буратино зароет на Поле Чудес, после того как вернет долг Мальвине?»

### **Постановка задачи:**

- Входные данные:
	- кол-во монет, которые дала черепаха (В),
	- долг Мальвине (М).
- Выходные данные:

**The Common Street, 1980** 

кол-во монет, которые Буратино сможет зарыть на Поле Чудес (В);

# $B:=B-M$

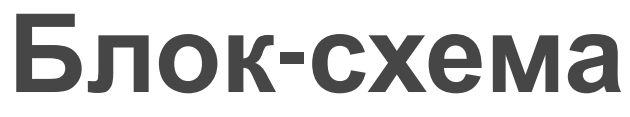

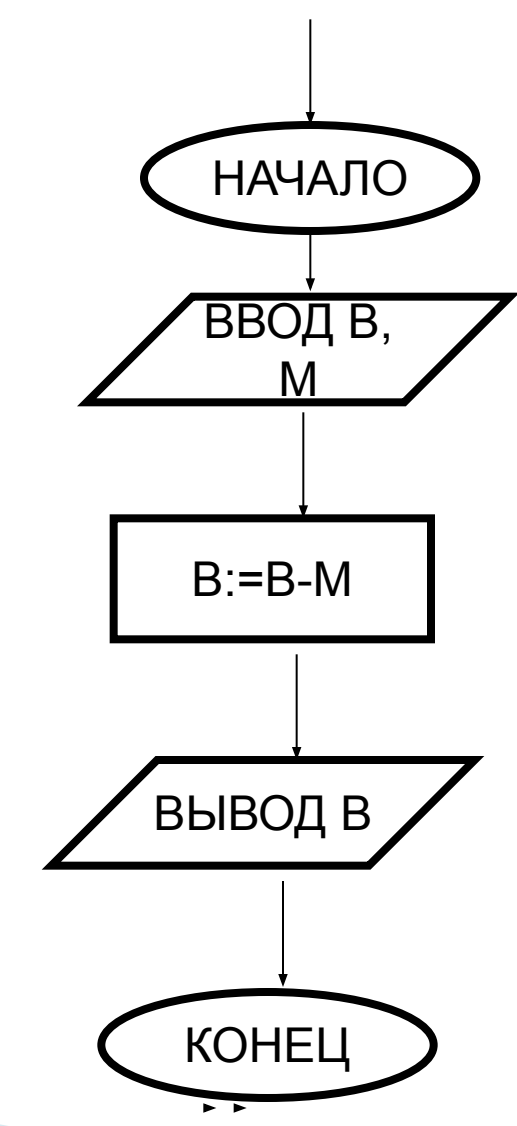

# **Программа на Паскале**

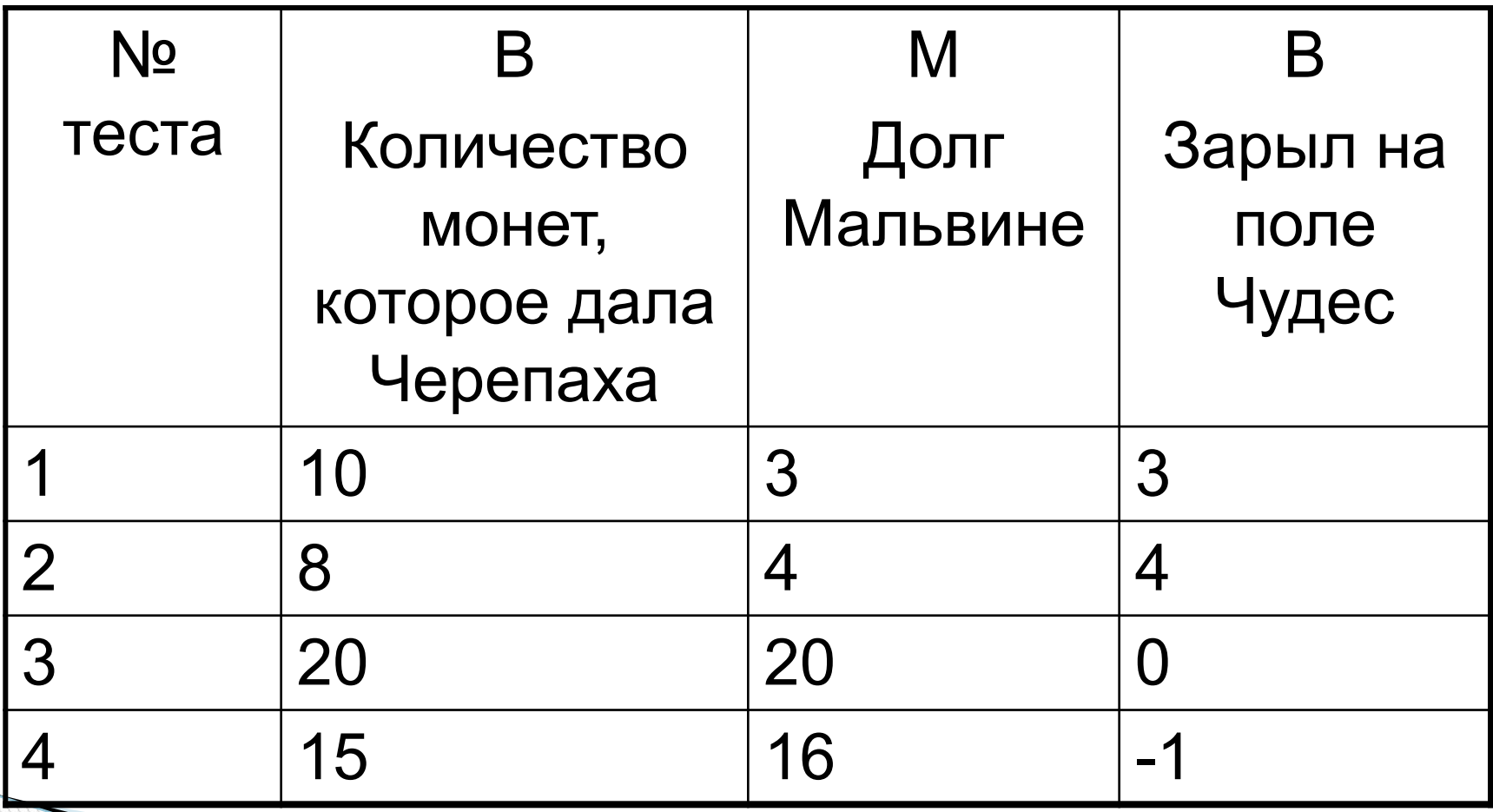

### Алгоритмическая конструкция «Ветвление»

## Полная форма ветвления

 $\mathbf 1$ .

 $2.$ 

 $3.$ 

 $\overline{4}$ .

5.

6.

8.

9.

10.

11.

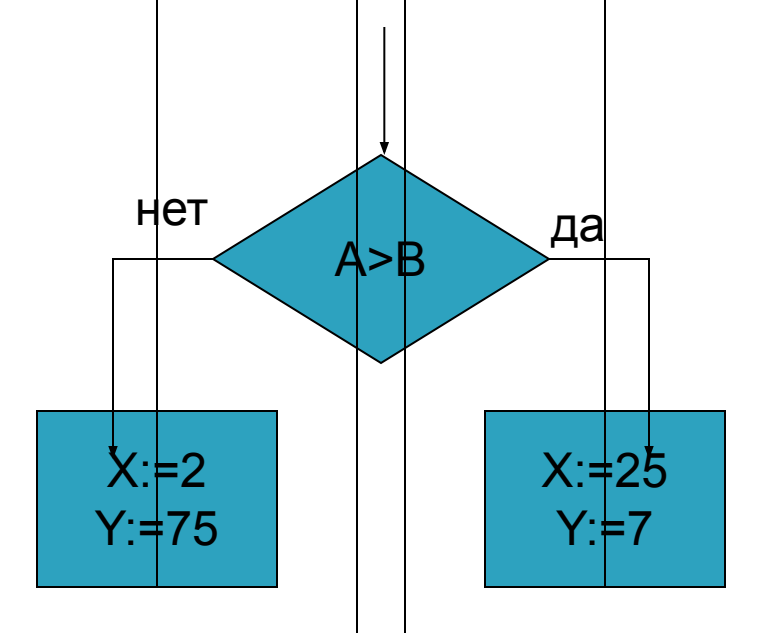

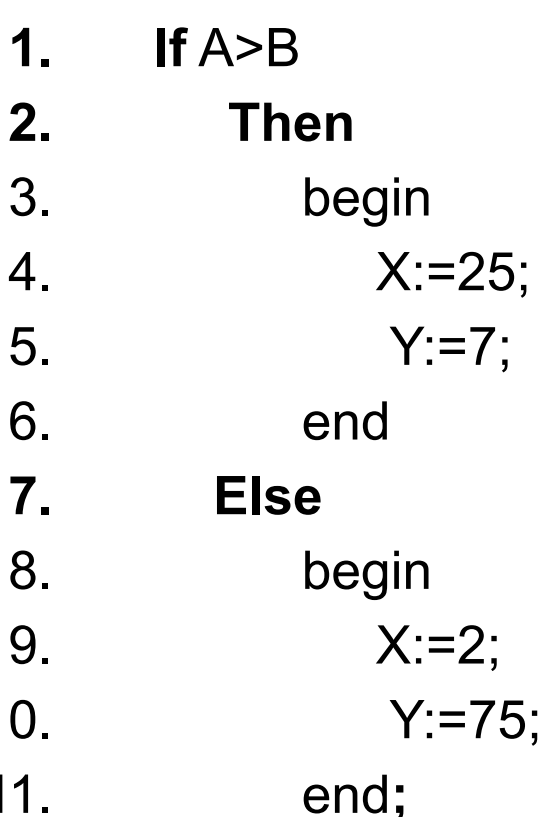

### **Алгоритм размышлений колобка можно представить в виде блок-схемы:**

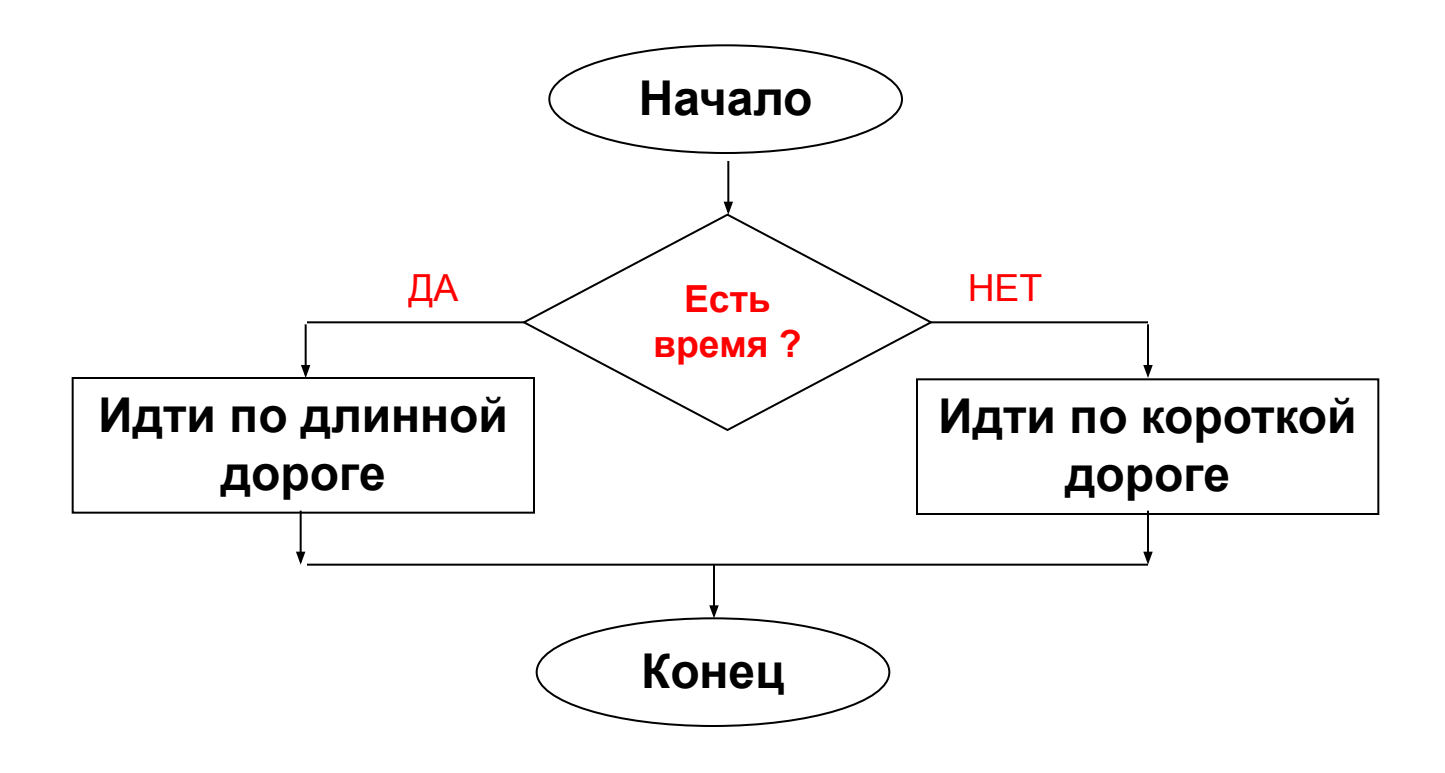

**Вопрос «Есть время?» – это условие, по которому выбирается действие.**

## **Витязь на распутье**

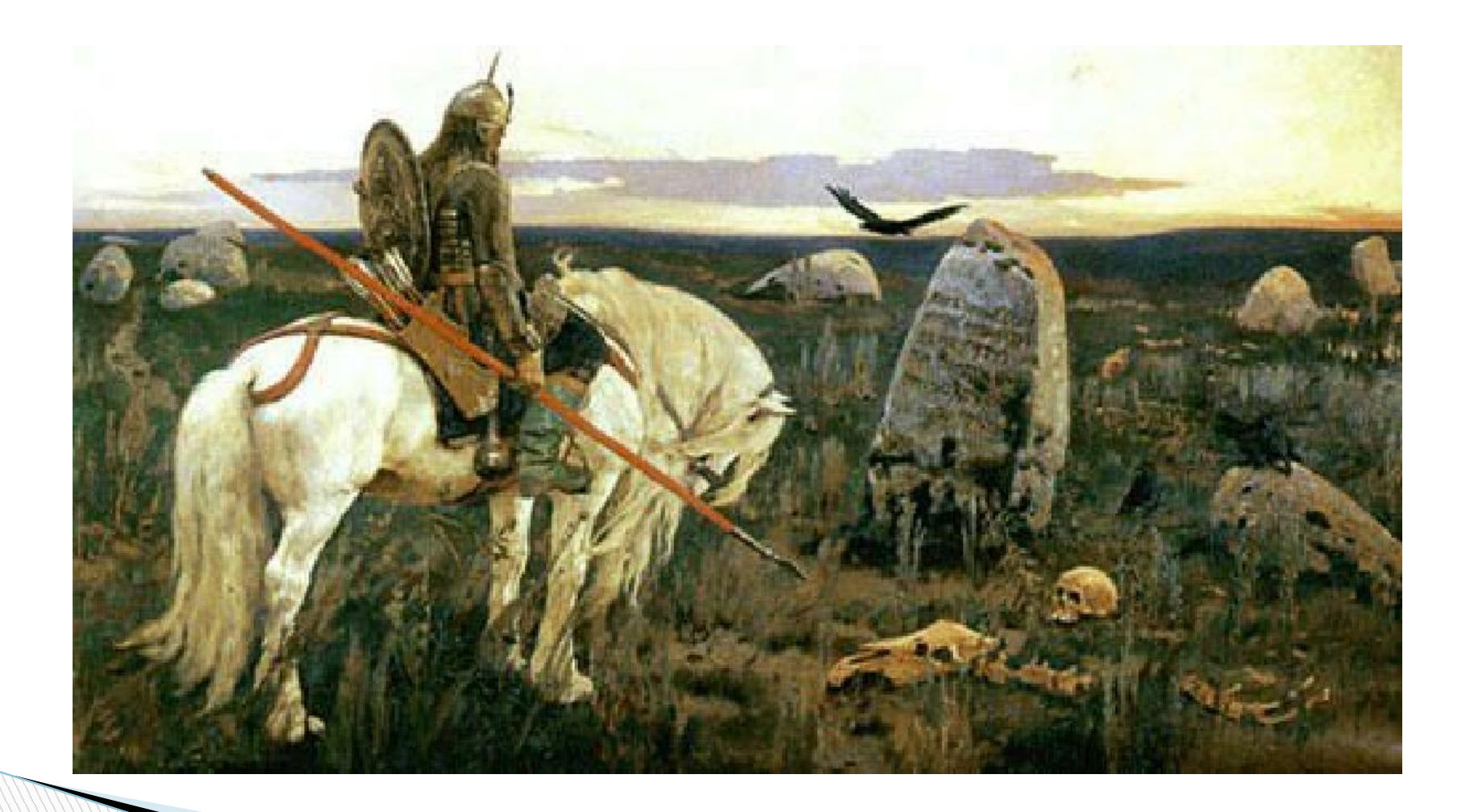

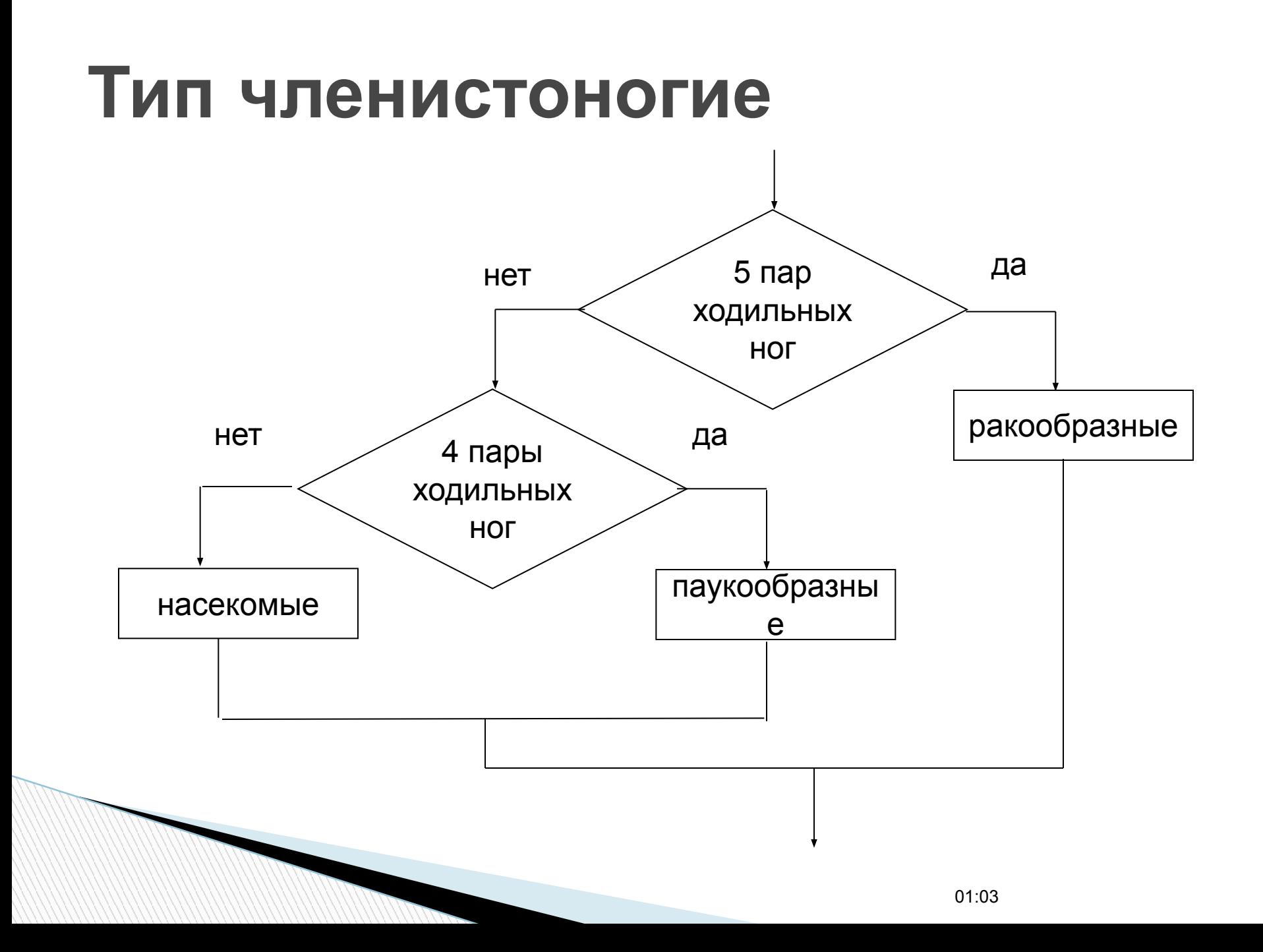

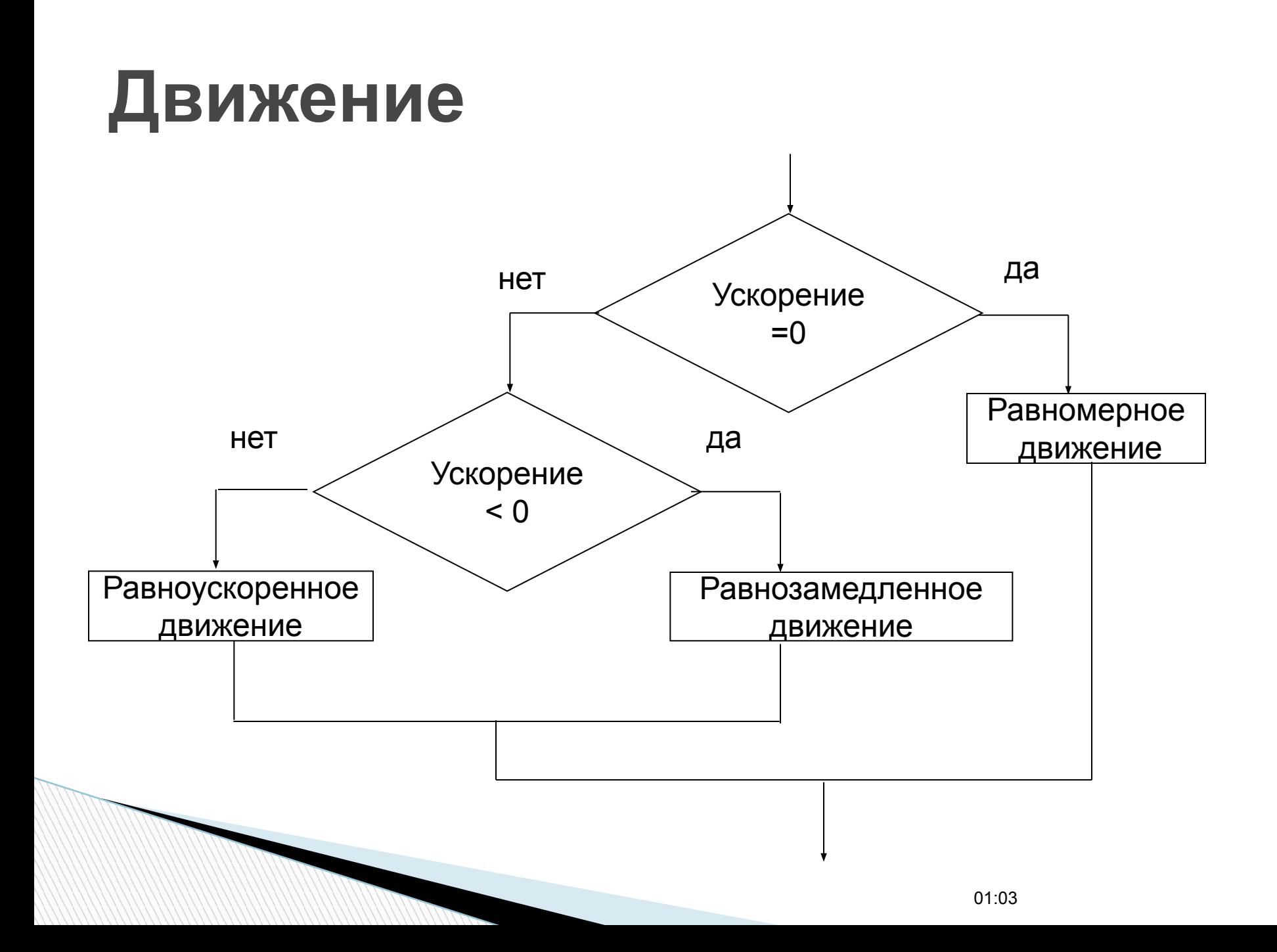

### Решение уравнения вида:  $ax^2+bx+c=0$

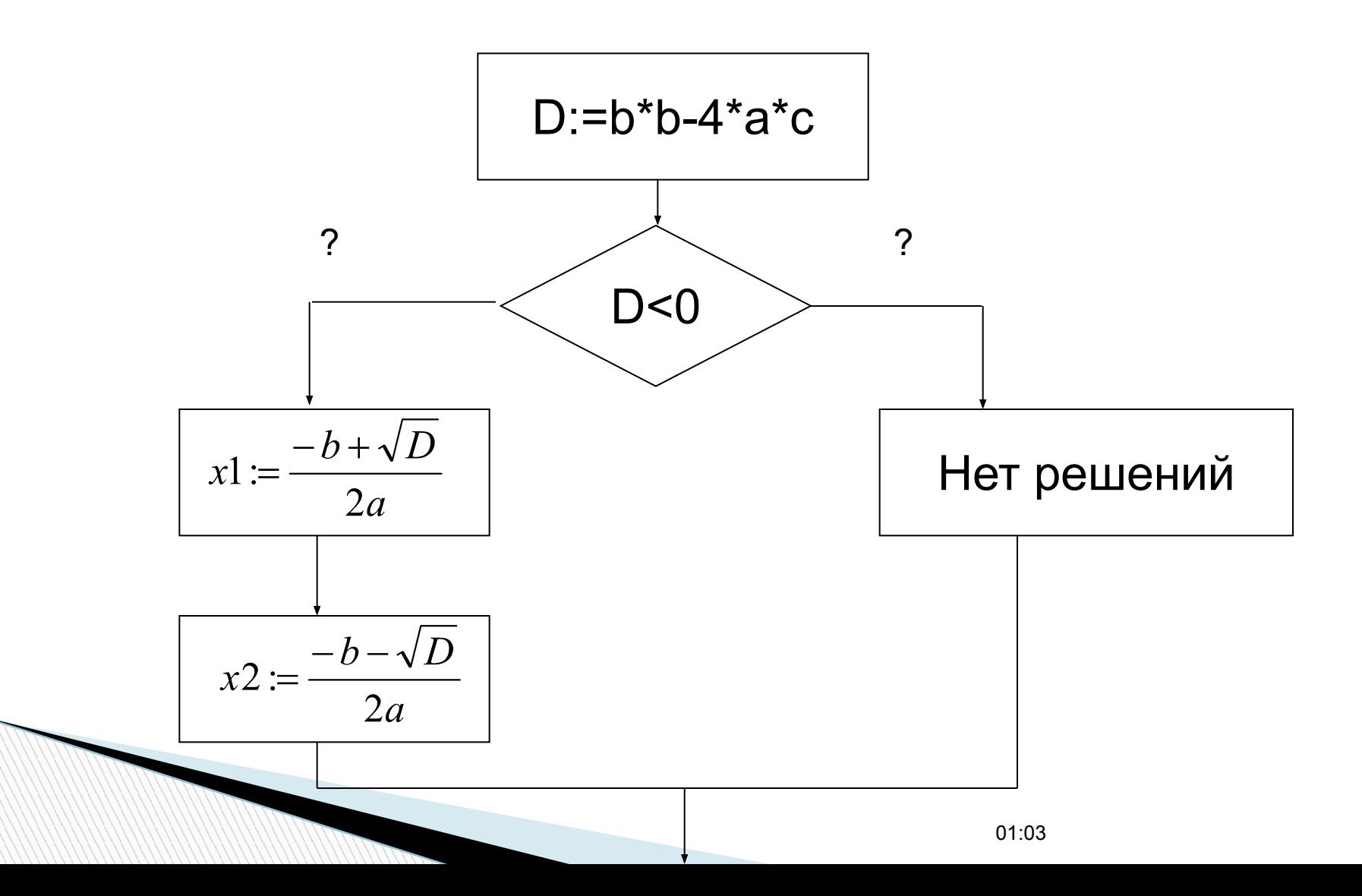

### Решение задачи

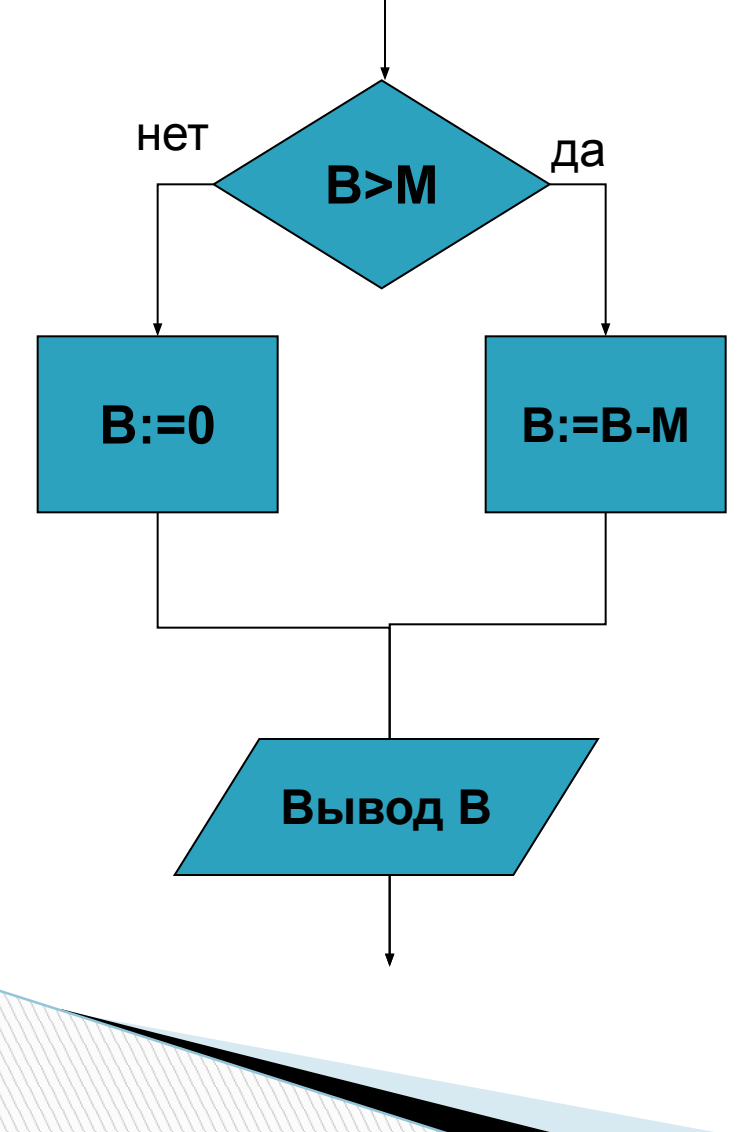

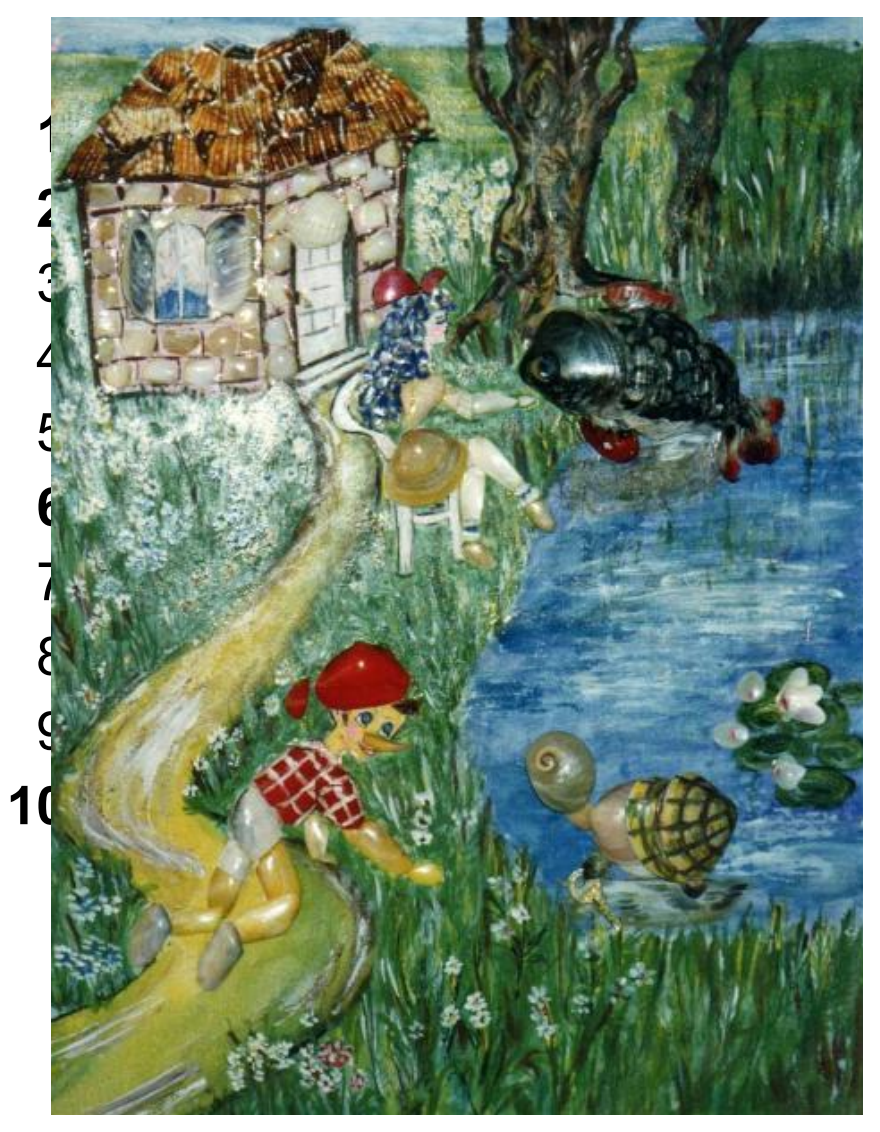

### С клавиатуры введены ответы: да да да 5

```
var a1, a2, a3 string;
    s :integer;
    otv : string;
begin
        writeln('Вы любите бананы?');
        READLN(otv);
        if otv='да' then a1 :='банан' else a1 :='арбуз';
        writeln('BaмBartdaxkoMuka):СКУШАЛА
        READLN(otv);
        if otv=>*@FITEIF7K@@MaBI$P25'@@@MCOK
        writeln('Вы любите кошек ?');
        READLN(otV) СКАЗАЛА СПАСИбо!!!
        if otv='да' then a3:='кошка' else a3:='собака';
        writeln('Сколько сосисок в холодильнике?');
        READLN(s);
        writeln('Ваша ', а3,' скушала ', а2, а1, ' и ', s,' сосисок,');
        write('и сказала: ');
        if s<5 then writeln('ХОРОШО, НО МАЛО') else writeln('Спасибо !!!');
```
### **Тестирующая программа**

**The Company of Company** 

### **А. С. Пушкин «Сказка о золотом петушке»**

- «Посади ты эту птицу, -
- Молвил он царю, на спицу;
- Петушок мой золотой
- Будет верный сторож твой:
- Коль кругом все будет мирно,
- Так сидеть он будет смирно;
- Но лишь чуть со стороны
- Ожидать тебе войны,
- Иль набега силы бранной,
- Иль другой беды незваной,
- **Вмиг тогда мой петушок**
- Приподымет гребешок,
- Закричит и встрепенется
- И в то место обернется»...

## **Домашнее задание:**

**The Comment of The Comment of The Comment of The Comment of The Comment of The Comment of The Comment of The Co** 

 Составит блок схему и программу на языке Pascal, которая вычисляет оптимальный вес пользователя, сравнивает его с реальным весом (его вводит пользователь) и выдает рекомендацию о необходимости поправиться или похудеть на некоторое количество килограммов Оптимальный вес = рост (в сантиметрах) -100